## **IT 307**

Roll No.: ......

2020

ी किल्लामा अवस्थित है

# **CONTENT MANAGEMENT SYSTEM**

निर्धारित समय : तीन घंटे।

**Time allowed: Three Hours]** 

[अधिकतम अंक: 70 [Maximum Marks: 70

- प्रथम प्रश्न अनिवार्य है. शेष में से किन्हीं चार के उत्तर दीजिये। नोट :  $(i)$
- Note:

1.

- Question No. 1 is compulsory, answer any FOUR questions from the remaining. प्रत्येक प्रश्न के सभी भागों को क्रमवार एक साथ हल कीजिये।  $(ii)$ Solve all parts of a question consecutively together.
- प्रत्येक प्रश्न को नये पृष्ठ से प्रारम्भ कीजिये ।  $(iii)$ Start each question on fresh page.
- दोनों भाषाओं में अन्तर होने की स्थिति में अंग्रेजी अनुवाद ही मान्य है ।  $(iv)$ Only English version is valid in case of difference in both the languages.
- निम्न में से कौन CMS नहीं है ?  $(1)$ 
	- (a) Drupal (b) Joomla Wordpress  $(c)$ pmpo  $(d)$ Which of the following is not a CMS?
	- $(a)$ Drupal  $(b)$ Joomla  $(c)$ Wordpress  $(d)$ pmpo
	- CMS को प्रयोग करने का उद्देश्य क्या होता है ?  $(2)$ 
		- नियमित वेब डिजाइनिंग को सरल बनाना।  $(a)$
		- कम कोडन ज्ञान के साथ दर्शकों तक पहुंचना ।  $(b)$
		- इसका उपयोग उपयोगकर्ता के बहुत अनुकूल है।  $(c)$
		- उपरोक्त सभी  $(d)$

What is the purpose of using CMS?

- To make regular web designing easy. The boundary of the contract of  $(a)$
- $(b)$ To reach out to audience with low coding knowledge.
- Its use is very user friendly.  $(c)$
- All of the above  $(d)$

CMS में अतिरिक्त कार्यक्षमता जोड़ने का कौन सा आसान तरीका है ?  $(3)$ 

- प्लगइन / एक्सटेंशन का उपयोग (b) नई थीम को डाउनलोड करना  $(a)$
- कोडिंग हिस्से पर जाकर (d) अपने स्वयं के थीम बनाना  $(c)$

What is the easy way to add extra Functionality in CMS?

- $(a)$
- Using Plugins/Extensions (b) Downloading New Theme
- $(c)$ By going to coding portion (d) Making your own theme

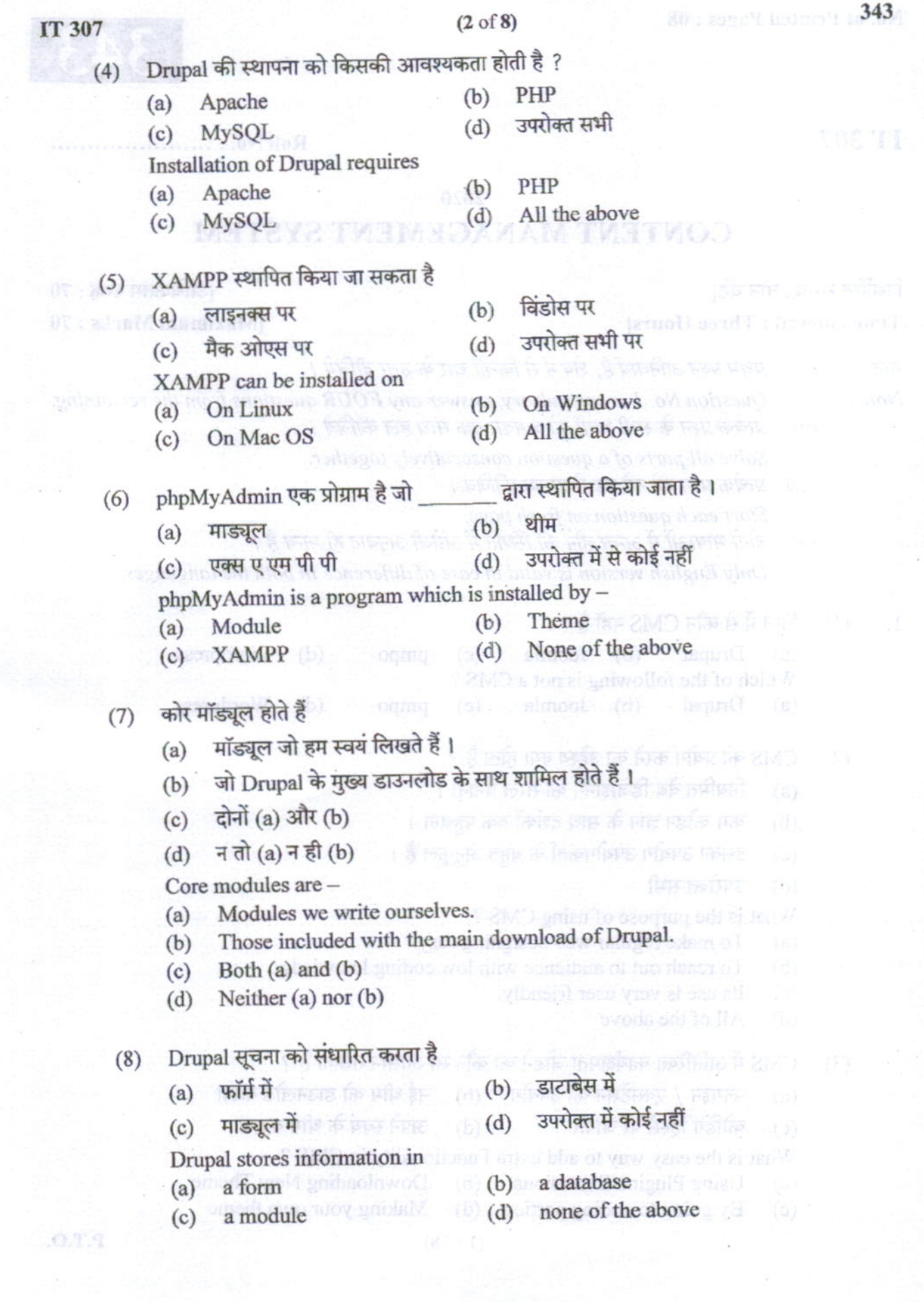

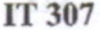

### (3 of 8)

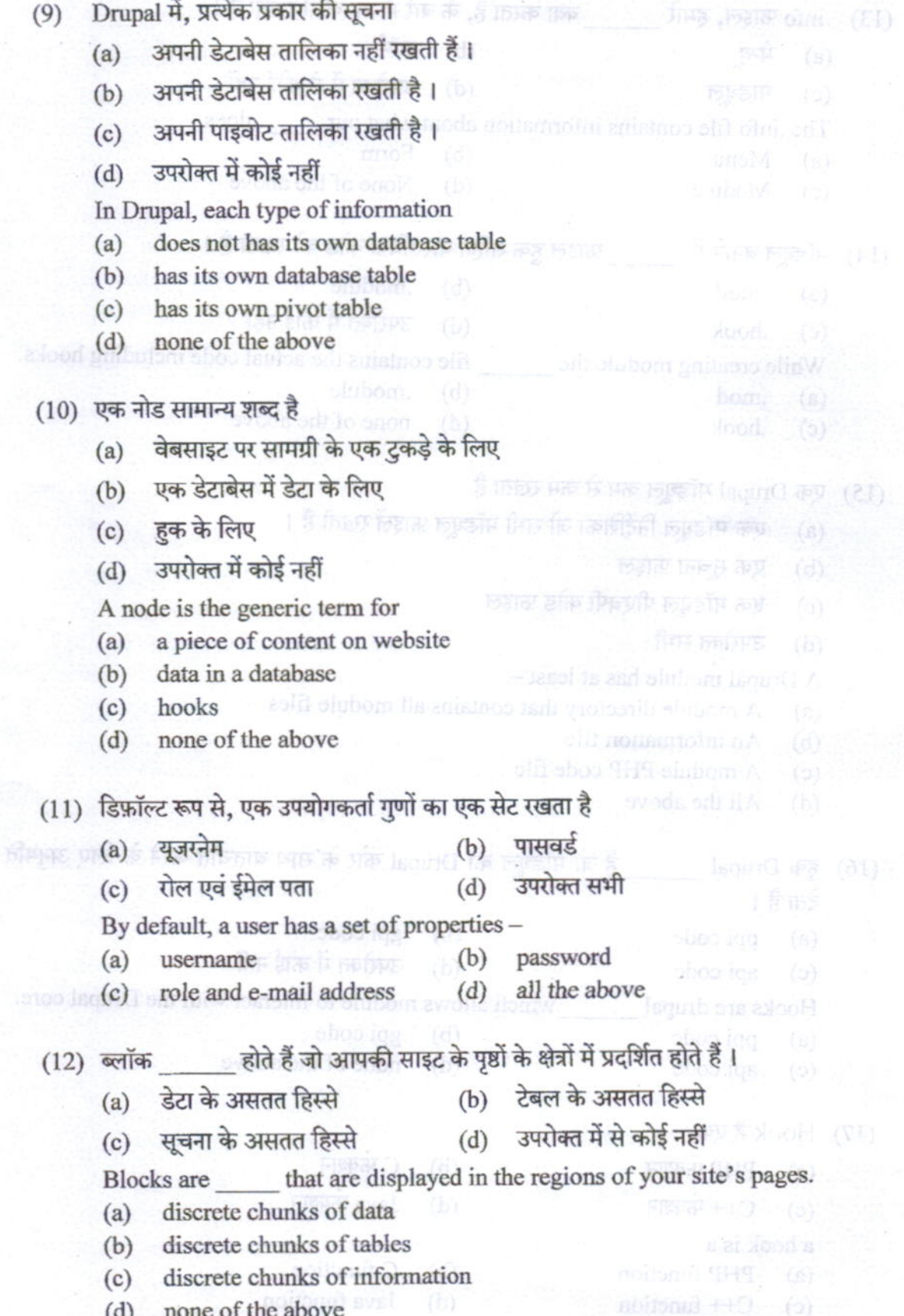

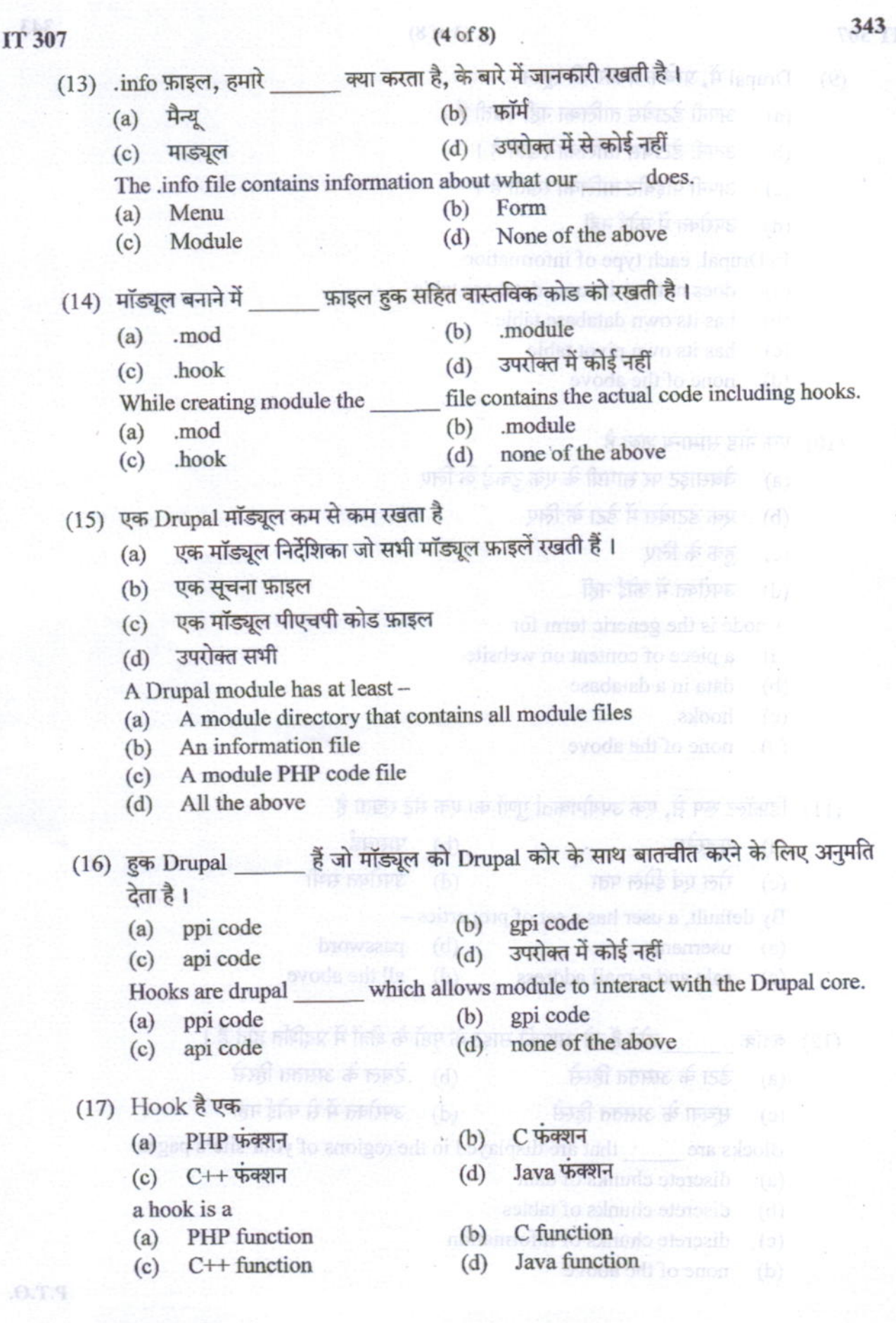

ţ

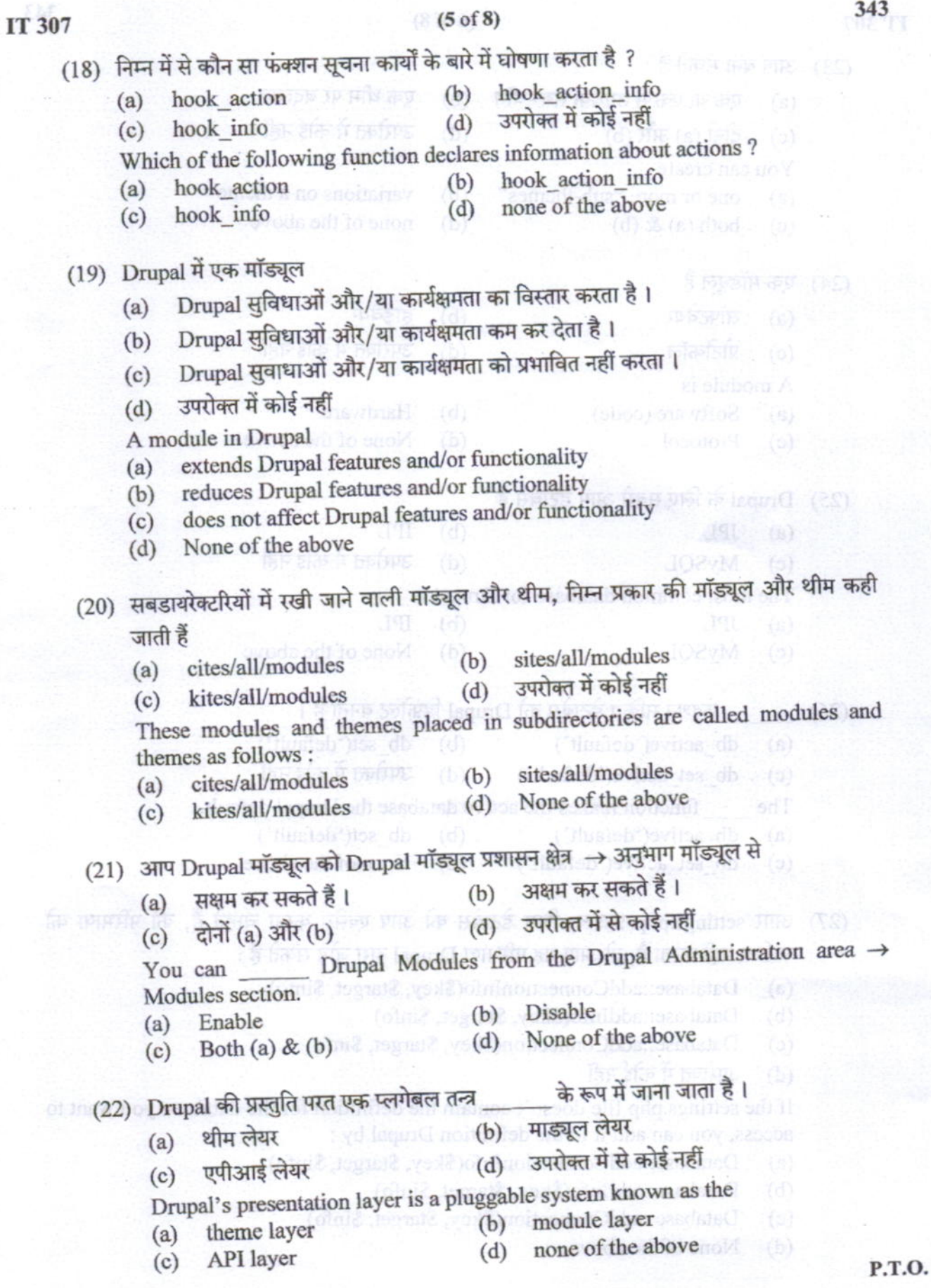

343

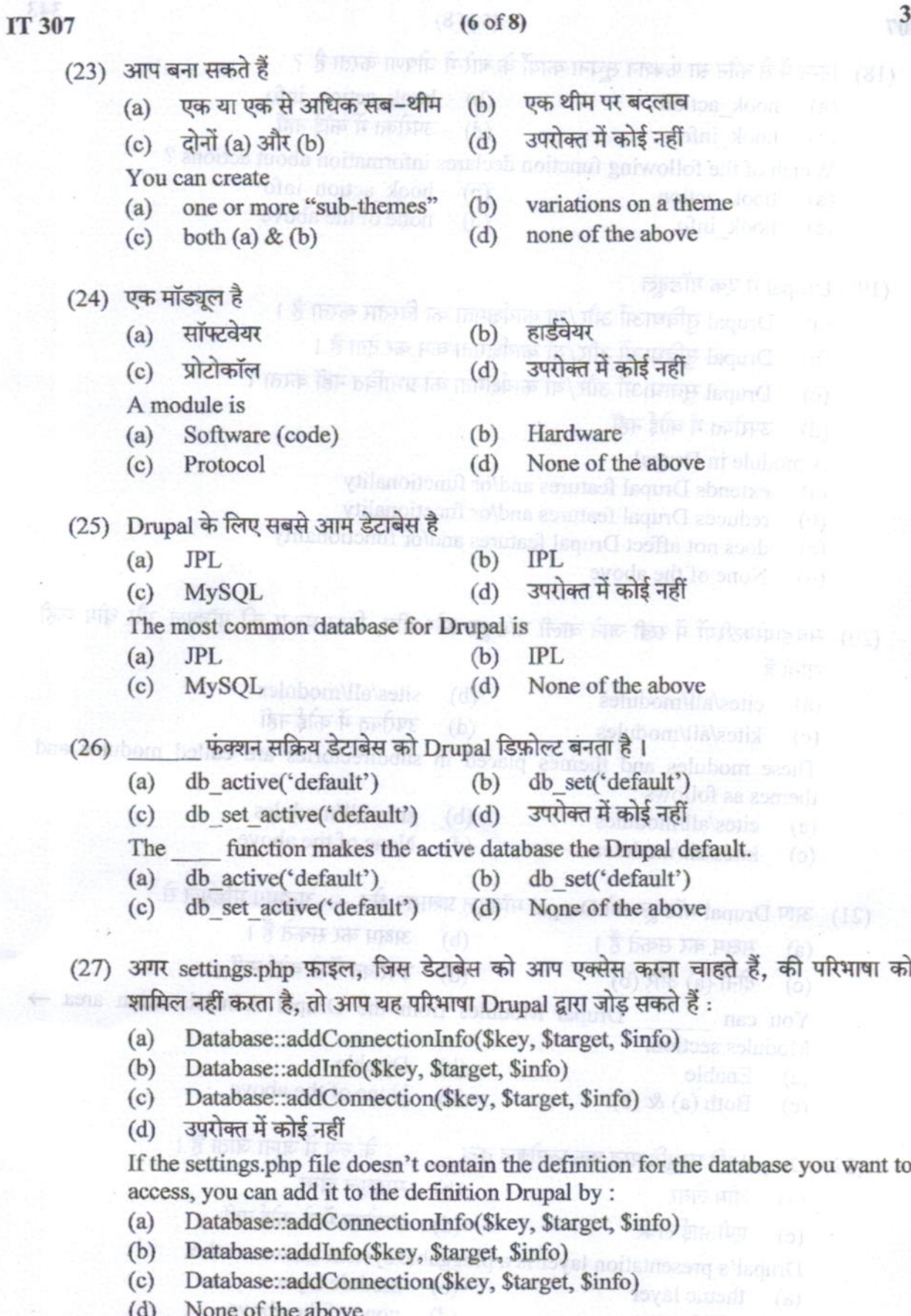

 $.0.1.9$ 

#### $C$  $\epsilon$

343

â ÿ

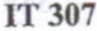

 $(29)$ 

#### $(7 of 8)$

(28) अनुमतियाँ संबंधित हैं अन्य के क्रिकेट किया कि कि उस प्राप्त किया कि क्रिकेट कर क्रिकेट

पंजीकृत उपयोगकर्ता (यानि प्रशासकों, सामग्री संपादकों, साइट के सदस्यों) से  $(a)$ 

**गैर–पंजीकृत उपयोगकर्ताओं से <sup>फायक</sup> है हैं माहौती**र गैरे के उस उत्तर गैरे पक महारा  $(b)$ When is oble at framed in Child Papier

दोनों (a) और (b) से  $(c)$ 

उपरोक्त में कोई नहीं है। इसकार कि प्रश्नुक्रम को किसी से बिला कार्यालय कर  $(d)$ 

Permissions pertain to light in some and

- Registered users (ie: administrators, content editors, site members)  $(a)$
- Non-registered users  $(b)$
- Both (a) & (b)  $(c)$
- None of the above  $(d)$

हमें फॉर्म तत्त्वों को बनाने की अनुमति है जो कुछ शर्तों पर निर्भर कर रूप (शो, छिपाने, सक्षम, अक्षम आदि) बदलता है।

- Form API #states  $(a)$
- Form AP #new  $(b)$
- Form API #view  $(c)$
- इनमें से कोई नहीं  $\phi$

allow us to create form elements that change state (show, hide, enable, disable, etc.) depending on certain conditions. Form AP #new

- Form API #states  $(a)$
- $(b)$
- Form API #view  $(c)$
- None of the above  $(d)$

(30) को, उपयोगकर्ताओं देखने और/या एक साईट के विशेष क्षेत्रों को एडिट करने के लिए एक्सेस किया है, सेट किया जा सकता है।

कंटोल्स  $(a)$ 

 $(b)$  **मेन्यूस** कि नियुक्ताम क्रि मिल्फड़ (b)

आजाएँ  $(c)$ 

(d) इनमें से कोई नहीं सिकारित करना

can be set to control what users have access to view and/or edit particular areas of a site.

- Controls  $(a)$
- $(c)$ Permissions
- $(b)$ Menus
- None of the above  $(d)$

 $(1\times30)$ 

निम्नलिखित को परिभाषित कीजिये:  $2.$ 

Define the following:

- सी एम एस  $(i)$
- **CMS** ब्लॉग  $(ii)$
- **Blogs**
- $(iii)$  हक Hooks

 $(4 + 3 + 3)$ 

- (iv) यू आर एल URL
- डाटाबेस  $(v)$ Database

 $(2\times5)$ P.T.O.

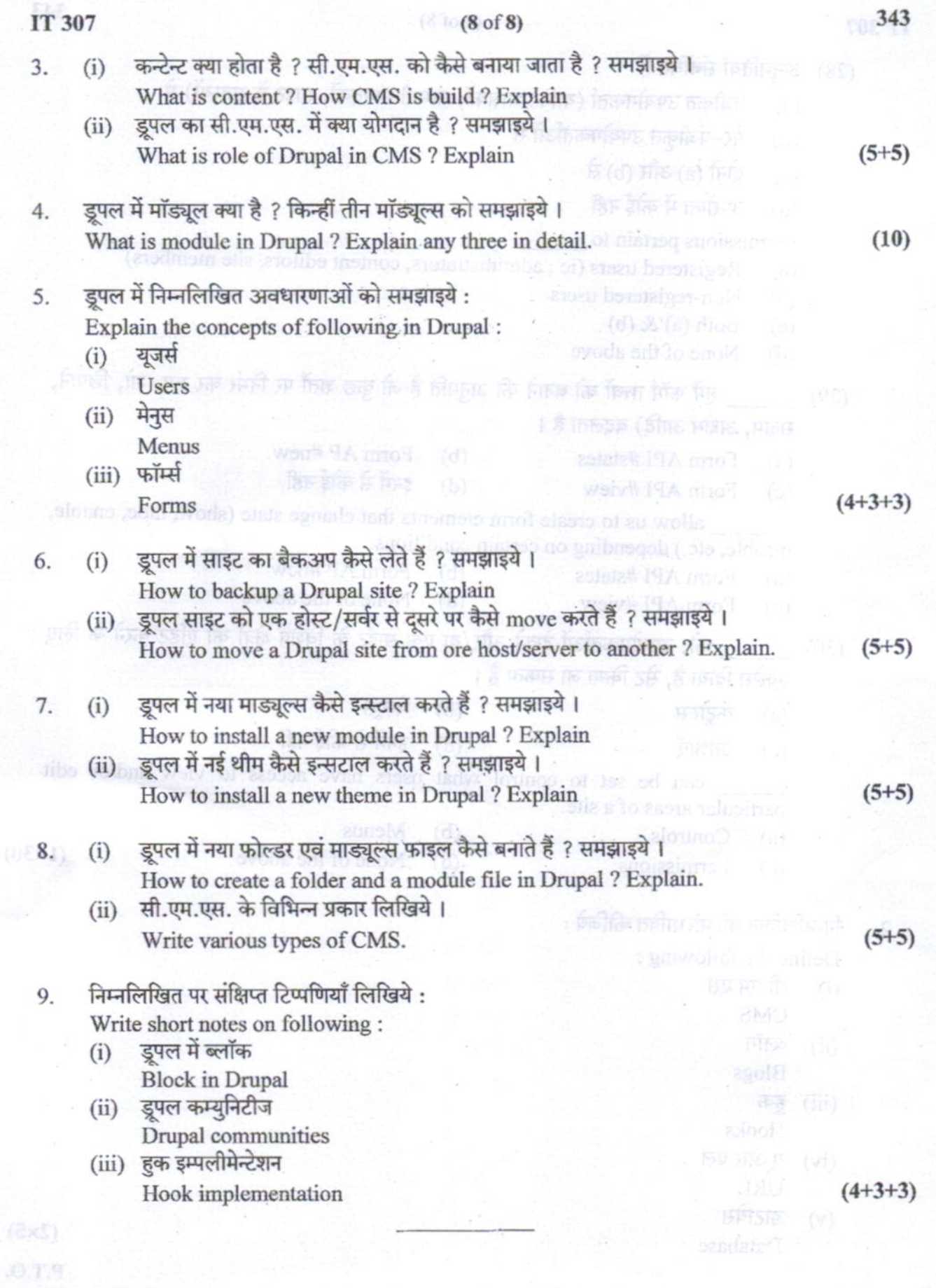

ò,

Ą  $\lambda$